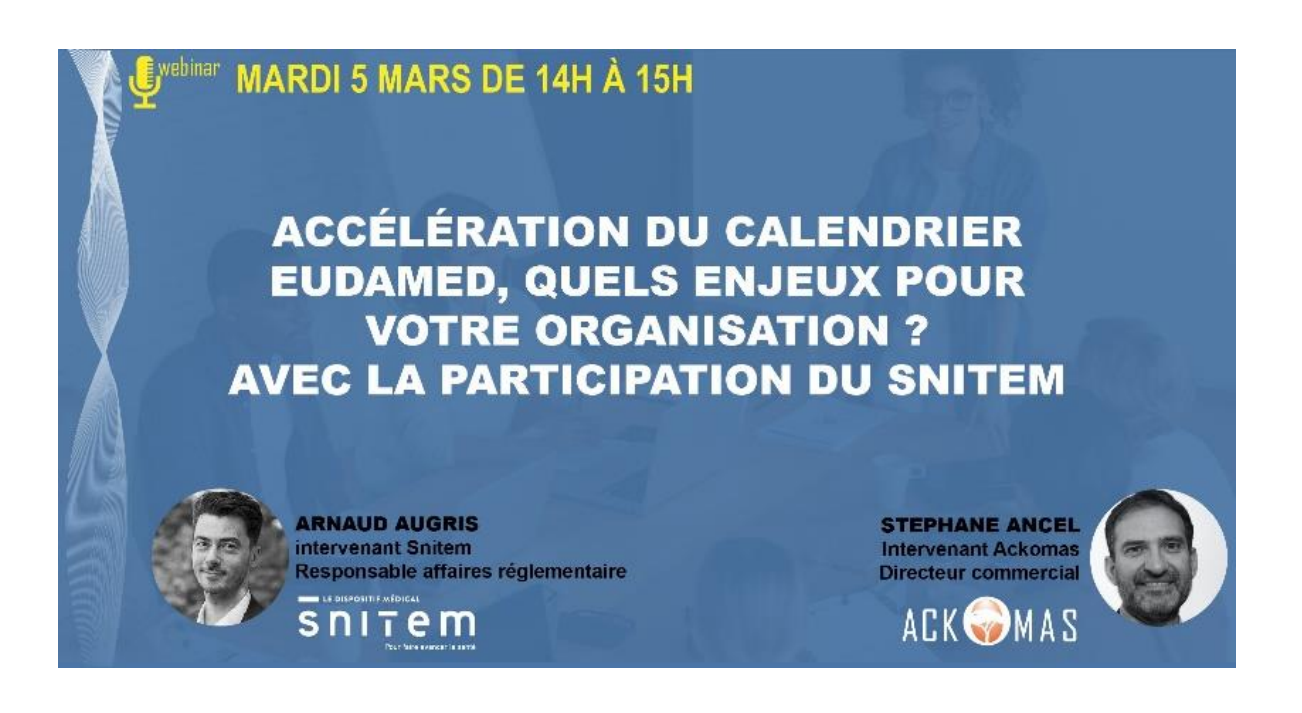

# Foire aux questions posées à l'issue du webinar du 5 mars 2024

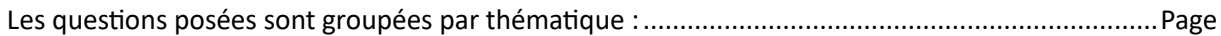

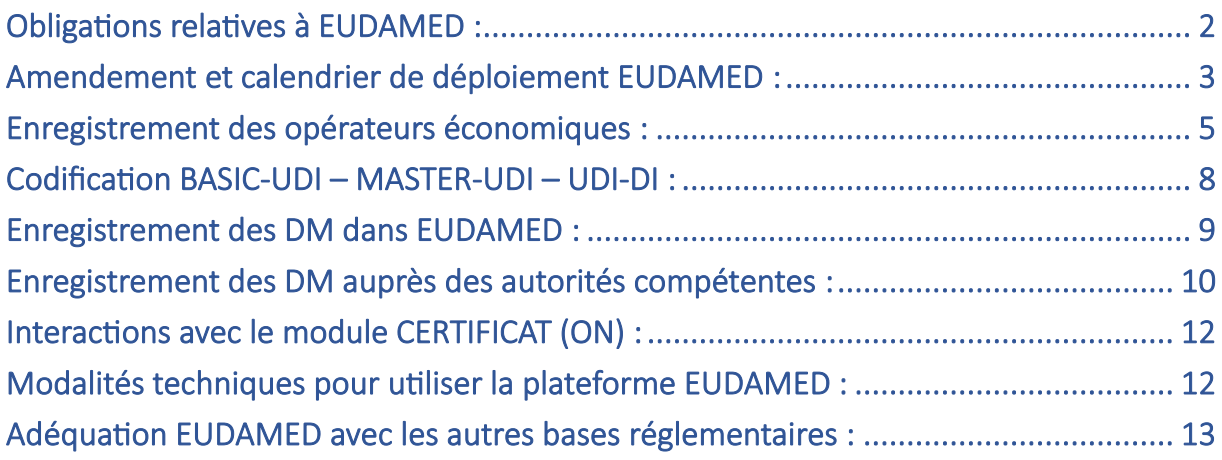

### Obligations relatives à EUDAMED :

#### **En 2024 quelles sont les obligations par rapport à la plateforme EUDAMED ?**

La plateforme est accessible sur un mode d'utilisation volontaire qui permet à l'industriel de s'entrainer à l'utilisation avant le passage en mode obligatoire qui est prévu au plus tôt à Q4 2025. Par ailleurs l'enregistrement dans la plateforme EUDAMED à titre volontaire permet de se substituer à certains enregistrements nationaux auprès des autorités compétentes, comme en France.

#### **La déclaration Eudamed est-elle déjà effective ou ce sera-t-elle obligatoire au moment où EUDAMED le sera également ?**

La plateforme Eudamed est actuellement utilisable sur la base du volontariat. Les modules disponibles sur EUDAMED sont : le module acteur, le module d'enregistrement des dispositifs ainsi que le module des organismes notifiés et certificats. Les industriels devront avoir enregistré leurs dispositifs médicaux & diagnostics in vitro soumis aux règlements avant la date buttoir (« mandatory use »).

#### **Quelles sont les sanctions en cas de manquement à l'obligation de déclaration ?**

Le fait de ne pas avoir procédé aux formalités d'enregistrement est passible de sanctions pénales article L5461-4 du code de la santé publique (« …d'un an d'emprisonnement et de 75 000 euros d'amende ») et de sanctions financières définies par l'ANSM (Article L5461-9 8° et 9°).

### **Est-ce qu'il existe un délai pour la mise à jour des données dans Eudamed ? ou est-ce que cela doit se faire en temps réel ?**

Réponse concernant les données relatives aux opérateurs économiques :

Les opérateurs économiques suivants : Fabricant, importateur, mandataire, disposent d'une semaine pour publier ou mettre à jour les données liées à l'enregistrement des opérateurs publiées sur EUDAMED (article 31 paragraphes 4 & 5).

Article 31 - Paragraphe 4 :

Dans un délai d'une semaine suivant tout changement en rapport avec les informations visées au paragraphe 1 du présent article, l'opérateur économique met à jour les données dans le système électronique visé à l'article 30.

Article 31 – paragraphe 5 :

Au plus tard un an après la transmission des informations en application du paragraphe 1, puis tous les deux ans, l'opérateur économique confirme l'exactitude des données. En cas de défaut de confirmation dans un délai de six mois suivant l'expiration de ces délais, tout État membre peut prendre des mesures correctives appropriées sur son territoire jusqu'à ce que l'opérateur économique satisfasse à cette obligation.

#### Réponse concernant les données relatives aux dispositifs :

Article 29 enregistrement des dispositifs – paragraphe 4 :

Avant la mise sur le marché d'un dispositif autre qu'un dispositif sur mesure, le fabricant enregistre ou, s'il les a déjà fournies, vérifie dans Eudamed les informations visées à l'annexe VI, partie A, section 2, à l'exception de celles visées en sa section 2.2, et tient, par la suite, ces informations à jour.

### Amendement et calendrier de déploiement EUDAMED :

**Quand est-ce que l'adoption de la proposition de la Commission Européenne par le Parlement européen doit avoir lieu ?**

Le document de consensus établi entre le Parlement et le Conseil Européen indique le passage au vote de l'amendement du règlement le 22 avril 2024. C'est la dernière étape avant la publication de l'amendement au JO européen.

**Les plannings par modules étant différents, quid du module certificat, avec une période de transition de 18 mois, qui risque de bloquer toute la chaine si l'ON ne veut pas enregistrer les certificats tant que non obligatoire, comme c'est le cas à ce jour ?**

Une sensibilisation de la commission est en cours pour harmoniser les délais notamment celui du module certificat. L'industriel a toujours la possibilité d'enregistrer ses produits sur EUDAMED même si l'ON n'a pas publié les certificats. Le rapprochement est effectué uniquement pour les dispositifs de classe III qui conservent un statut de « soumission » tant que l'ON n'a pas publié les certificats correspondants.

#### **Concernant les « legacy devices », les ON auront-ils l'obligation de communiquer les CE sur EUDAMED pour les dispositifs sous transition ?**

Le guide MDCG 2019-5 au point 8 de l'annexe, précise que :

*8. Furthermore, the registration of the legacy devices will require the manufacturer to enter the directive certificate identification (NB number, certificate number, revision number and expiry date) since they will not be registered in Eudamed by the NBs.*

Il est donc attendu que ce soit au fabricant d'enregistrer les éléments relatifs au certificat MDD des « legacy device ».

**Le module DM est considéré comme finalisé, prêt à être audité. Cela est étonnant car il semblait que le chargement en masse n'était pas encore possible, que les modifications restaient très complexes à réaliser, …**

Nous vous confirmons que les fonctionnalités d'import de fichier XML et le lien Machine to Machine, destinées au chargement en masse, sont opérationnels. Nous exploitons au niveau Ackomas un lien M2M depuis plus d'un an.

#### **Comment réaliser la confirmation à faire 1 an après le 1er enregistrement ?**

La notion de confirmation des enregistrements telle que définie par l'article 31 ne concerne que les données relatives à l'opérateur économique et non les données relatives aux dispositifs médicaux.

La fonctionnalité permettant de confirmer les données est disponible sur le module ACTOR de la plateforme EUDAMED.

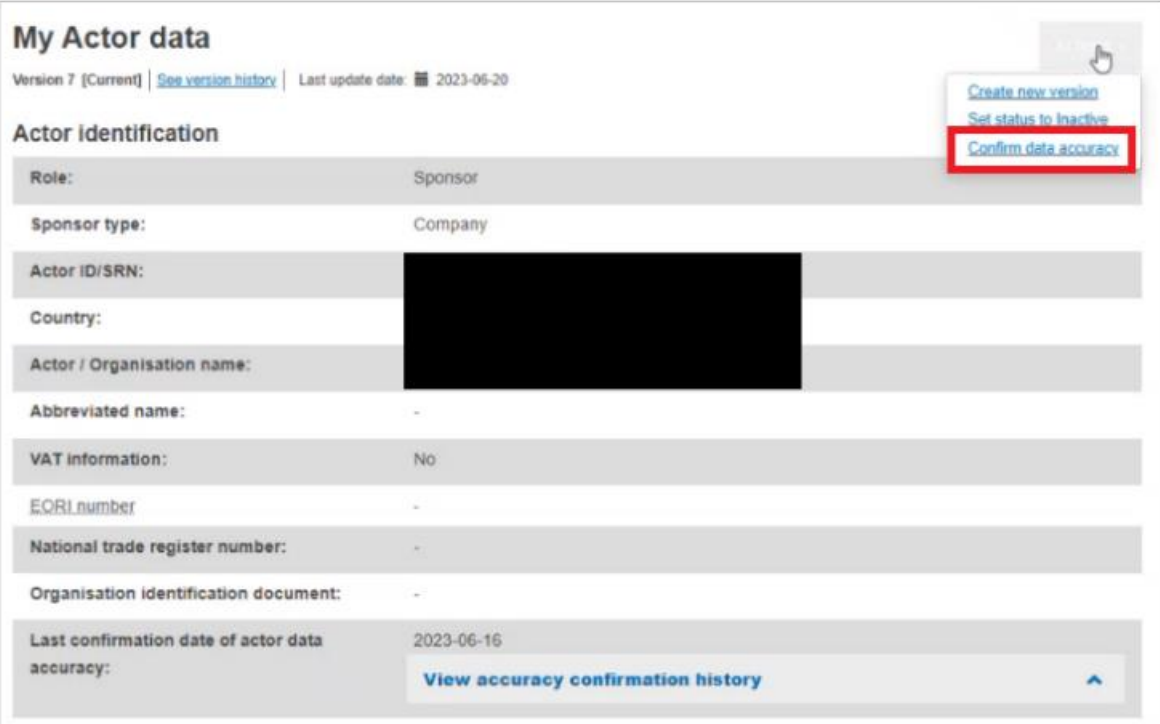

### **Si les distributeurs s'enregistrent auprès de l'ANSM alors les opticiens doivent-ils également le faire ?**

La procédure d'enregistrement des activités des opérateurs concerne :

- La déclaration / enregistrement d'activité des opérateurs suivants :
	- Tout fabricant, ou le cas échéant son mandataire, de dispositifs sur mesure ;
	- Tout distributeur qui, sur le territoire national, met à disposition sur le marché des dispositifs mentionnés à l'article premier du même règlement, même à titre accessoire, **à l'exclusion de la vente au public** ;
	- Toute personne physique ou morale qui stérilise sur le territoire national des dispositifs, des systèmes ou des nécessaires pour le compte d'un fabricant ou d'une personne qui assemble des systèmes ou des nécessaires en vue de leur mise sur le marché, ou des dispositifs revêtus du marquage CE conçus par leur fabricant pour être stérilisés avant usage.

Les opticiens qui vendent directement au public ne sont pas concernés par la procédure d'enregistrement en tant que distributeur auprès de l'ANSM.

Sources : [https://ansm.sante.fr/vos-demarches/industriel/declarer-enregistrer-des-activites-des](https://ansm.sante.fr/vos-demarches/industriel/declarer-enregistrer-des-activites-des-operateurs-des-dispositifs-medicaux-des-assemblages-systemes-necessaires-et-le-correspondant-de-materiovigilance)[operateurs-des-dispositifs-medicaux-des-assemblages-systemes-necessaires-et-le-correspondant-de](https://ansm.sante.fr/vos-demarches/industriel/declarer-enregistrer-des-activites-des-operateurs-des-dispositifs-medicaux-des-assemblages-systemes-necessaires-et-le-correspondant-de-materiovigilance)[materiovigilancee](https://ansm.sante.fr/vos-demarches/industriel/declarer-enregistrer-des-activites-des-operateurs-des-dispositifs-medicaux-des-assemblages-systemes-necessaires-et-le-correspondant-de-materiovigilance)t article L5211-3-1 du code de la santé publique

#### **Comment les différents OE seront-ils informés des mises en œuvre obligatoires des modules ?**

Les opérateurs économiques doivent assurer une veille réglementaire européenne et nationale. Par exemple l'application de l'amendement déposé par la Commission Européenne fait partie des éléments de vérification de votre veille réglementaire. Vous pouvez solliciter des experts comme Ackomas, des consultant ou les syndicats professionnels comme le SNITEM pour vous aider/accompagner dans la réalisation de cette veille réglementaire.

### **Lorsqu'on est fabricant d'un DM considéré comme un système, faut-il s'enregistrer 2 fois et avoir deux SRN ? Merci beaucoup**

La réponse dépend de la nature de votre produit, si c'est un DM en lui-même ou bien un « système ou nécessaire au titre de l'article 22 (point 1 à 3) du règlement DM ».

#### Pour la partie MDR :

#### *The Manufacturer (MF) is responsible for the registration of Medical devices in EUDAMED.*

*A system or a procedure pack that is a device in itself has to be registered by a Manufacturer (MF) and is not considered as a system or procedure pack to be registered by a System/Procedure pack producer (PR).*

*The System/Procedure pack producer (PR) is responsible for the registration of System/Procedure packs in EUDAMED.*

*'Procedure pack', that is not to be considered as a medical device, means a combination of products packaged together and placed on the market with the purpose of being used for a specific medical purpose*.

#### Pour la partie IVDR :

*The Manufacturer (MF) is responsible for the registration in EUDAMED of in vitro diagnostic medical devices including kits.*

De plus, le statut de PR/Assembleur est considéré comme un « actor ID » et non un SRN. Cette actor ID peut être considéré comme un SRN si l'opérateur (fabricant, mandataire et importateur) s'enregistre dans EUDAMED également comme un opérateur de dispositifs médicaux non fait sur mesure.

#### **Dans Eudamed, on a la possibilité de s'enregistrer en tant qu'assembleur. Si on est déjà enregistré en tant que fabricant, on doit s'enregistrer aussi en tant qu'assembleur ?**

Si effectivement le même opérateur a un statut de fabricant et d'assembleur au titre de l'article 22 point 1 à 3, il doit d'enregistrer sous les deux statuts.

#### **Est-ce au mandataire d'enregistrer les DM de son fabricant ou est-ce au fabricant uniquement ?**

Les mandataires (Autorised representative) n'ont pas la possibilité d'enregistrer les produits des fabricants dont ils ont le mandat. Ils doivent par contre s'assurer que le fabricant (non-EU manufacturer) est bien enregistré dans la base acteur et qu'il a bien enregistré ses produits.

Table legend:

X: Can perform actions in the related module(s) (depending on the access profile they receive) C: Can only consult information in the related module(s)

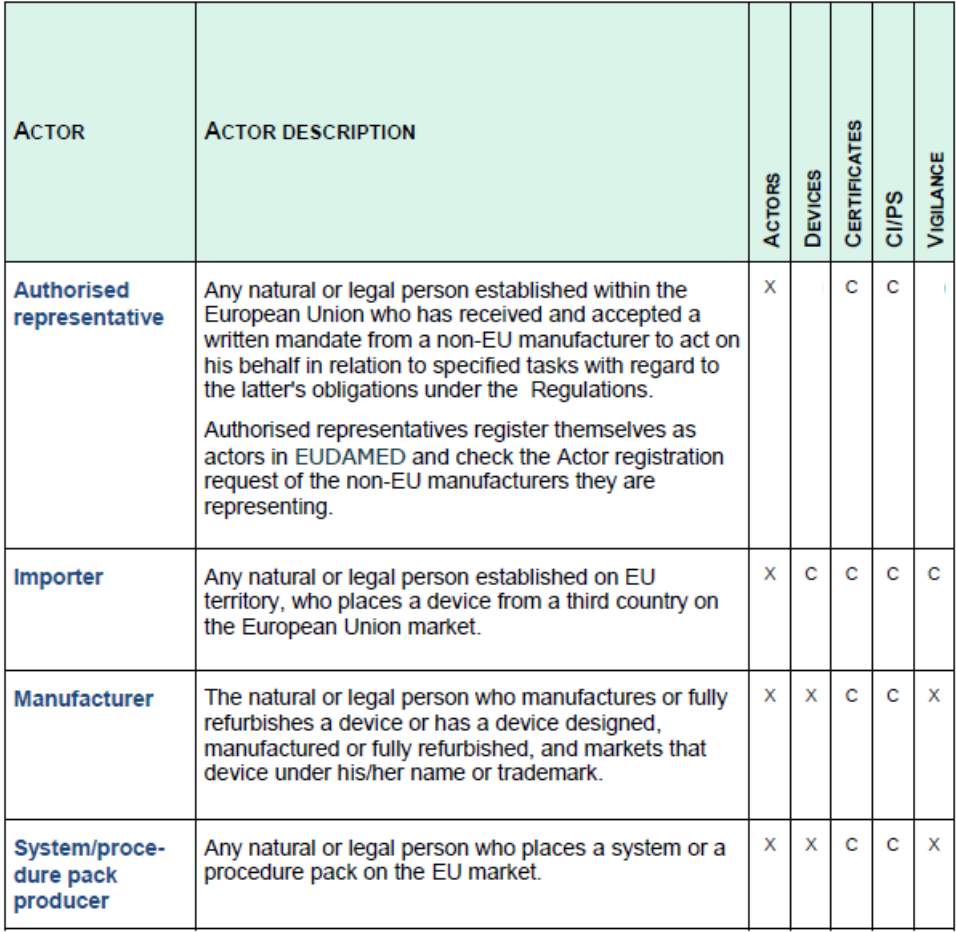

De plus, les dispositions nationales de l'ANSM stipulent :

Depuis le 26 mai 2021 (mise en œuvre du règlement (UE) 2017/745), les fabricants sont les seuls à :

- devoir enregistrer leurs dispositifs avant leur mise sur le marché ;
- modifier les enregistrements initiaux des dispositifs ;
- enregistrer les arrêts de mise sur le marché ou arrêts de commercialisation des dispositifs.

#### **En tant qu'importateur, devons-nous enregistrer les dispositifs à la place du fabricant ? Ou le fabricant (hors UE) doit le faire lui-même ?**

Reprendre la réponse à la question précédente.

#### **Après une demande d'enregistrement en tant qu'importateur dans EUDAMED, en combien de temps savons-nous si cela est pris en compte ? quelques semaines, plusieurs mois ?**

La réglementation ne précise pas dans quel délai votre demande d'enregistrement sera traitée. Vous dépendez donc des délais de traitement administratifs en vigueur au moment de votre demande. C'est pourquoi il est conseillé de ne pas tarder à s'enregistrer sur la plateforme.

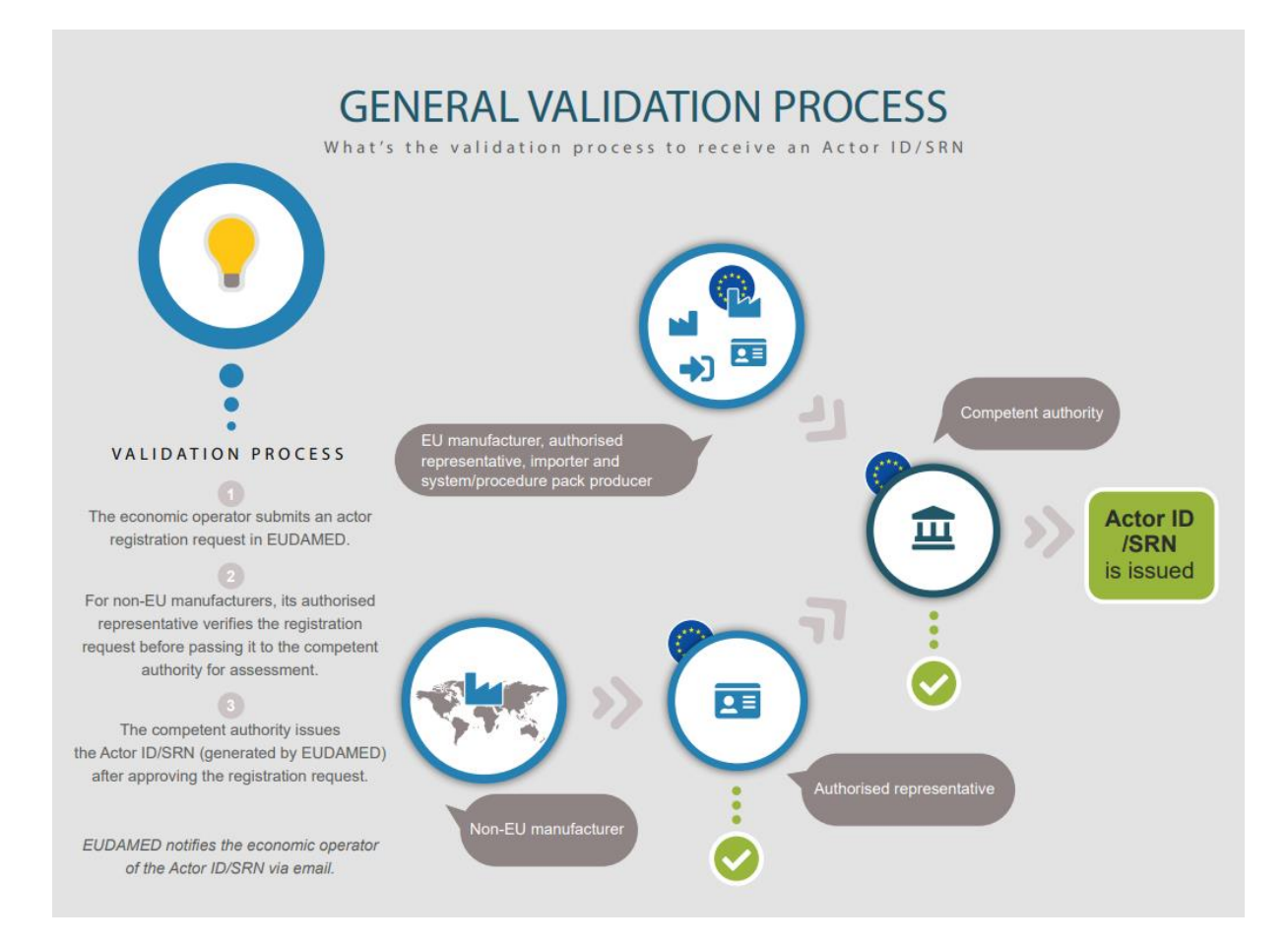

### Codification BASIC-UDI – MASTER-UDI – UDI-DI :

#### **Bonjour, avez-vous des informations sur le déploiement du master UDI à d'autres DM que simplement les lentilles de contacts ? (ex: lentilles intraoculaires ou autres ...)**

A ce jour, le Master UDI-DI est prévu uniquement pour les lentilles de contacts et pas pour d'autres familles de produits. Le règlement délégué modifiant le règlement (UE) 2017/745 du Parlement européen et du Conseil en ce qui concerne l'attribution d'identifiants uniques des dispositifs (UDI) aux lentilles de contact a été adopté le 10/07/2023 et a été publié le 20/10/2023. A l'avenir la solution Master UDI-DI pourrait être étendue à d'autres dispositifs hautement individualisés par un nouvel acte délégué.

#### **Le Master UDI-DI correspond-il au Basic UDI-DI ?**

Non, il est en réalité un UDI-DI spécifique qui regroupe plusieurs dispositifs médicaux dont les caractéristiques sont suffisamment proches pour ne pas être tous enregistrés dans EUDAMED et sont regroupés sous un même identifiant unique qualifié de master-UDI DI.

#### **Les EUDAMED ID (pour les legacy devices) doivent-ils être différents de l'IUD-ID (pour les MDR) :**

Les règles de codification des dispositifs médicaux soumis au MDR ou à l'IVDR doivent correspondre aux règles éditées par l'entité de codification choisie par le fabricant, ce qui n'est pas le cas des modalités de codification « EUDAMED ID » rendues disponibles pour les « legacy devices ». Donc si vous avez enregistré vos dispositifs médicaux avec la fonctionnalité d'EUDAMED « EUDAMED ID », EUDAMED générera directement un code avec une codification qui lui est propre. Vous devrez utiliser d'autres identifiants uniques conformes à l'entité de codification choisie pour enregistrer ces dispositifs médicaux lorsqu'ils seront soumis au MDR.

### Enregistrement des DM dans EUDAMED :

#### **Les « Legacy devices » doivent-ils être enregistrés dans EUDAMED ?**

Les « legacy devices » non encore transités au règlement devront être obligatoirement enregistrés à l'issu de la période de transition de 6 mois après la date d'utilisation obligatoire du module UDI.

Toutefois, si le « legacy device » fait l'objet d'une déclaration via le module VIGILANCE de la plateforme EUDAMED avant la fin de la période de transition de 6 mois après la date d'utilisation obligatoire, il devra être enregistré par le fabricant sur le module UDI lors du traitement de cette déclaration.

#### **Comment enregistrer un « Legacy device » de classe I selon la directive et de classe IIa selon le nouveau règlement**

Le changement de classe de risque lors de la mise à jour d'un enregistrement d'un « legacy device » devenant un dispositif médical soumis au MDR est considéré comme un changement majeur et donc nécessite la codification d'un nouvel UDI-DI. Par conséquent, ce dispositif médical doit faire l'objet de deux enregistrements, l'un pour enregistrer le legacy device et l'autre pour enregistrer le dispositif médical conforme au MDR.

#### **Les accessoires sont-ils pris en compte dans le scope d'enregistrement des produits dans EUDAMED?**

Les accessoires sont considérés comme des dispositifs et donc doivent être enregistrés sur EUDAMED (Cf. Article 23 du MDR).

### Enregistrement des DM auprès des autorités compétentes :

**Aujourd'hui si on enregistre les dispositifs médicaux via EUDAMED, est-ce tout de même obligatoire de les enregistrer auprès des autorités compétentes ?**

L'ANSM préconise aux industriels d'enregistrer d'ores et déjà leurs dispositifs médicaux sur EUDAMED :

*Nous encourageons dès à présent l'enregistrement de tous les dispositifs (Legacy devices ou non) dans Eudamed. Nous ne demanderons pas d'effectuer un double enregistrement. Ces enregistrements permettent aux fabricants concernés de répondre à leurs obligations d'enregistrement des dispositifs médicaux et les exonèrent à ce titre d'un enregistrement au niveau national. De plus, cet enregistrement volontaire ne demandera pas de mise à jour spécifique lors de la bascule vers l'enregistrement obligatoire.*

*Pour les fabricants qui n'envisagent pas d'enregistrer leurs produits dans le module « Dispositifs » de la base Eudamed , nous maintenons sur notre site internet le formulaire d'enregistrement actuel pour l'enregistrement requis à l'article 29 du règlement (UE) 2017/745. Les dispositifs mis sur le marché depuis le 26 mai 2021, au titre des directives 93/42/CEE ou 90/385/CEE (dits « legacy devices ») ou au titre du règlement DM (UE) 2017/745, devront être ré‐enregistrés dans le module « Dispositifs » de la base Eudamed lorsqu'elle sera pleinement opérationnelle.*

Source :<https://ansm.sante.fr/documents/reference/faq-reglement-dm-eudamed>

La vérification est à faire pays par pays pour vérifier ceux qui acceptent la substitution de l'enregistrement national par l'enregistrement dans EUDAMED.

#### **Du coup des produits MDD déclarés à l'ANSM doivent être déclarés de nouveau quand ils seront MDR ?**

Oui voir la réponse à la question précédente.

**En tant que distributeur, dès lors que Eudamed sera obligatoire aurons-nous toujours l'obligation de continuer à déclarer la mise sur le marché des dispositifs que nous distribuons via le formulaire national à l'ANSM ?**

Les distributeurs, à l'exception de la vente au public, doivent enregistrer leur activité auprès de l'ANSM.

V.1 La déclaration / enregistrement initial d'activité des opérateurs

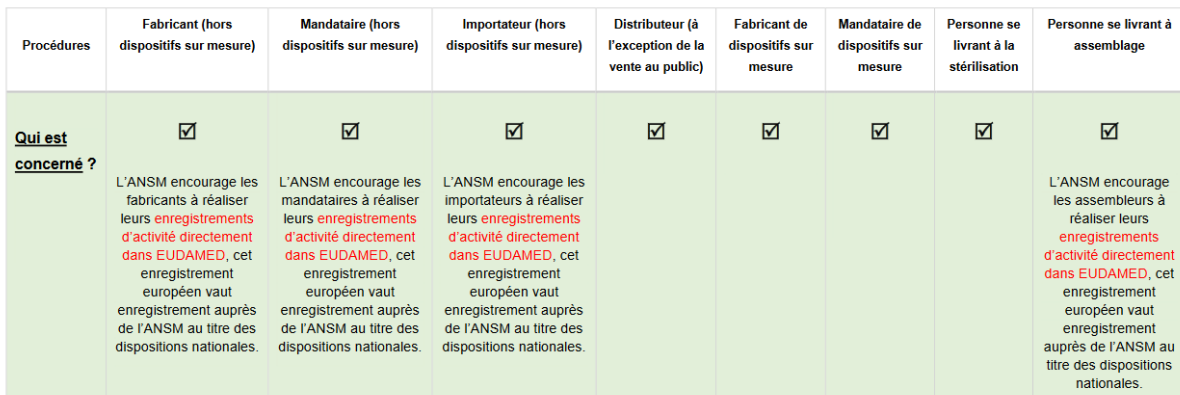

La déclaration/enregistrement de la mise sur le marché des dispositifs distribués est depuis le 26 Mai 2021 de la seule responsabilité du fabricant.

#### V.5 La déclaration / enregistrement de la mise sur le marché des dispositifs de classes lla, IIb et III (y compris DMIA)

| <b>Procédures</b>           | <b>Fabricant (hors dispositifs sur</b><br>mesure)                                                                                                    | <b>Mandataire (hors</b><br>dispositifs sur mesure)                                                                                                    | <b>Importateur</b> (hors<br>dispositifs sur<br>mesure) | Distributeur (à<br>l'exception de la vente<br>au public)                                                                                                    | <b>Fabricant de</b><br>dispositifs<br>sur mesure | <b>Mandataire de</b><br>dispositifs sur<br>mesure | Personne se<br>livrant à la<br>stérilisation | Personne se<br>livrant à<br>assemblage |
|-----------------------------|----------------------------------------------------------------------------------------------------|----------------------------------------------------------------------------------------------------|--------------------------------------------------------|----------------------------------------------------------------------------------------------------|--------------------------------------------------|---------------------------------------------------|----------------------------------------------|----------------------------------------|
| <b>Qui est</b><br>concerné? | ⊠<br>L'ANSM encourage les<br>fabricants à réaliser<br>l'enregistrement de la mise sur<br>le marché de leurs dispositifs<br>directement dans EUDAMED.<br>cet enregistrement européen<br>vaut enregistrement auprès de<br>l'ANSM au titre des<br>dispositions nationales. | <b>N/A</b><br>Depuis le 26 mai<br>2021 les mandataires<br>ne peuvent plus<br>déclarer / enregistrer<br>la mise sur le marché<br>des dispositifs. Cette<br>responsabilité<br>incombe aux<br>fabricants. | <b>N/A</b>                                             | <b>N/A</b><br>Depuis le 26 mai<br>2021 les distributeurs<br>ne peuvent plus<br>déclarer / enregistrer<br>la mise sur le marché<br>des dispositifs. Cette<br>responsabilité<br>incombe aux<br>fabricants. | <b>N/A</b>                                       | N/A                                               | <b>N/A</b>                                   | <b>N/A</b>                             |

Sources : https://ansm.sante.fr/uploads/2023/08/08/20230808-notice-explicative-dm.pdf

#### **Comment peut-on voir si notre DM a été bien été déclaré à l'ANSM ?**

Si votre dispositif médical a été enregistré sur EUDAMED, l'ANSM a directement accès à l'information sur la plateforme.

En cas de déclaration nationale via les formulaires de déclaration ou d'enregistrement de l'ANSM, il est recommandé d'enregistrer les preuves de déclaration à l'ANSM. En cas de doute n'hésitez pas à demander directement à l'ANSM.

#### **Ces dispositions nationales de l'ANSM sont-elles visibles sur le site ANSM ?**

Vous disposez d'une foire aux questions sur le site de l'ANSM : <https://ansm.sante.fr/documents/reference/faq-reglement-dm-eudamed>

### **En tant que fabricant, doit-on soumettre un enregistrement de DM dans EUDAMED avant ou après avoir reçu le certificat MDR ?**

- Le process d'enregistrement d'un dispositif médical MDR dans EUDAMED nécessite d'enregistrer : Le basic UDI-ID et ses attributs
- Les informations du certificats (pour les classe III et IIb sous MDR / et D, C et B sous IVDR)
- Les informations de l'UDI-ID et conditionnements supérieurs

Le dispositif est ainsi soumis et l'ON enregistrera alors le certificat dans EUDAMED ce qui terminera le process. Le dispositif sera alors identifié comme « enregistré »

### Modalités techniques pour utiliser la plateforme EUDAMED :

#### **Avons-nous des sociétés qui font la prestation M2M actuellement ?**

Oui, plusieurs sociétés ont validé le test de la commission pour être identifiées et validées comme une société faisant le lien M2M (Machine to machine) entre l'opérateur et EUDAMED. La solution Ackomas dispose d'un lien M2M opérationnel par exemple.

#### **C'est quoi exactement M2M ?**

M2M = machine to machine. C'est le lien natif entre une solution et la plateforme EUDAMED pour transférer des données de manière fiable et automatisée.

### **Bonjour, Où trouver le fichier XLM pour l'enregistrement en masse dans le module Device ?**

Vous disposez d'informations sur le site du centre d'information EUDAMED : <https://webgate.ec.europa.eu/eudamed-help/en/welcome-to-the-eudamed-information-centre.html>

#### **Pour les transferts des datas en format Bulk (0 à 1000 devices), y'aurait-il des templates mis à dispositions pour réaliser cela ?**

Voir la réponse à la question précédente

### **Est-il prévu que le contenu de EUDAMED soit interrogé depuis le portail public par voie d'API ou par téléchargement de fichiers comme c'est le cas avec la GUDID ?**

Cette fonctionnalité n'est pas prévue par la Commission Européenne.

## Adéquation EUDAMED avec les autres bases réglementaires :

#### **Un DM sous GUDID gardera-t-il son UDI-DI quand il sera enregistré dans Eudamed ?**

Le fabricant peut utiliser le même code si ce dernier est à la fois conforme à l'UDI du MDR ainsi qu'à la GUDID. Il s'agit de deux réglementations différentes, enregistrées sur deux plateformes différentes cependant les règles des entités de codification permettent maintenant d'avoir un même code conforme aux deux systèmes.

#### **Eudamed et Swissmed seront-ils reliés ou faudra-t-il déclarer sur Swissdamed aussi ?**

Nous sommes en attente des spécifications techniques pour alimenter la base Swissdamed.